# Fashion Magazine Digital Archive

/ high fashion / MR. high fashion

作成日 2013 5 30

## BUNKA Fashion Magazine Digital Archive 1991.

BUNKA Fashion Magazine Digital Archive

URL http://db001.super-page.jp/019NW422zN541e1qil8/login.php

BUNKA Fashion Magazine Digital Archive

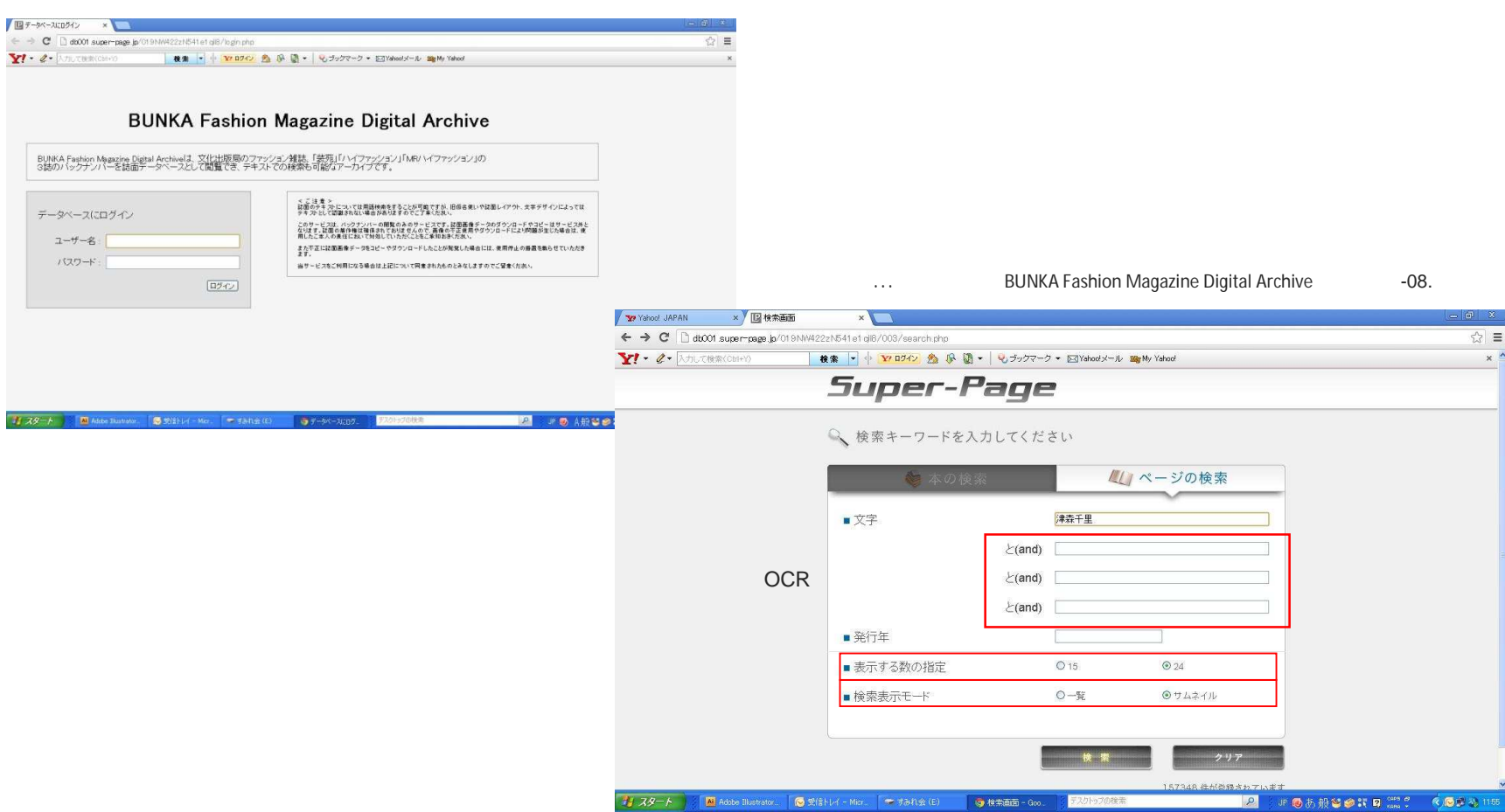

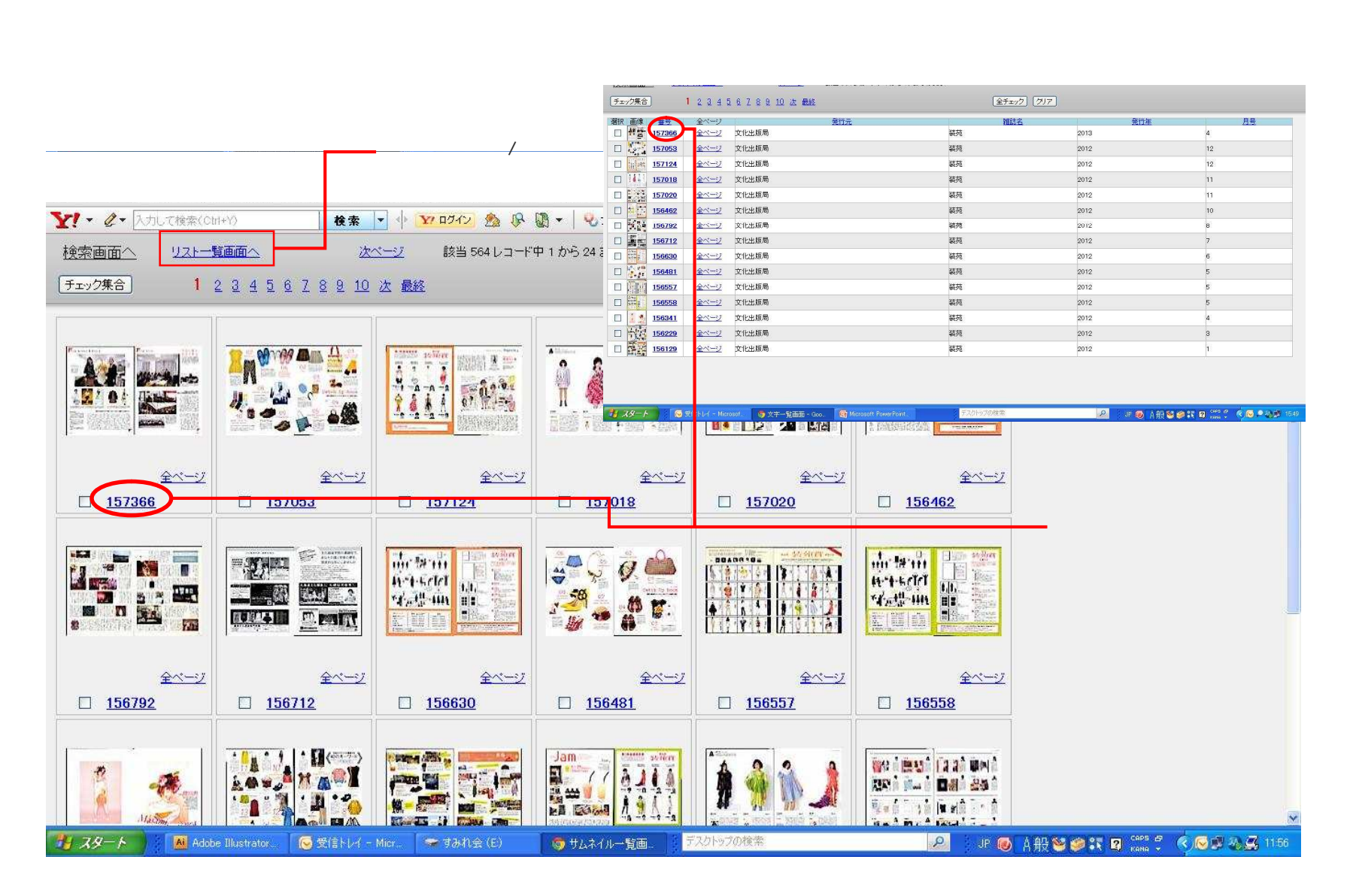

### BUNKA Fashion Magazine Digital Archive  $-03$ .

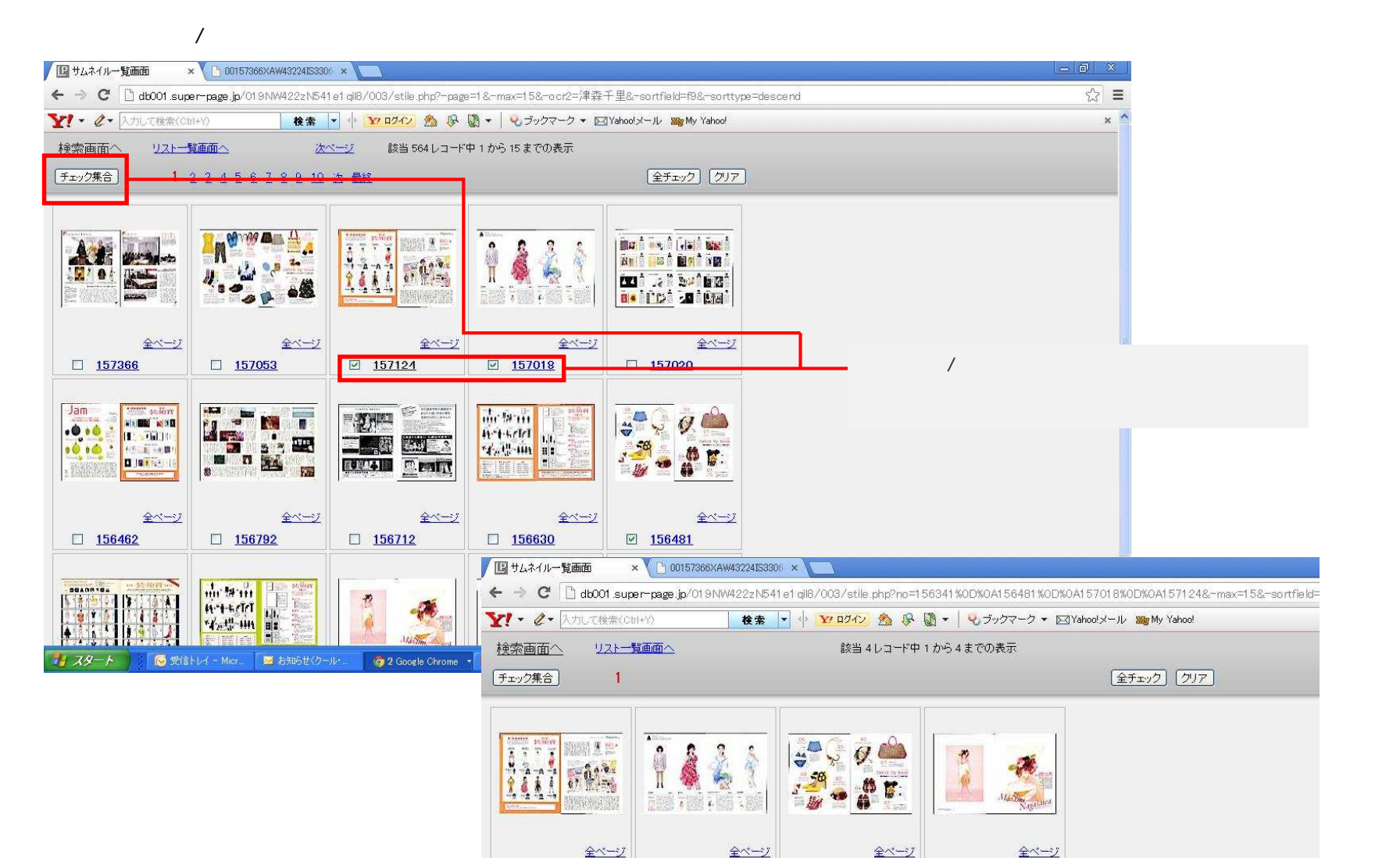

 $157018$ 

 $156481$ 

 $2156341$ 

 $157124$ 

検索画面へ

チェック集合

背 スタート

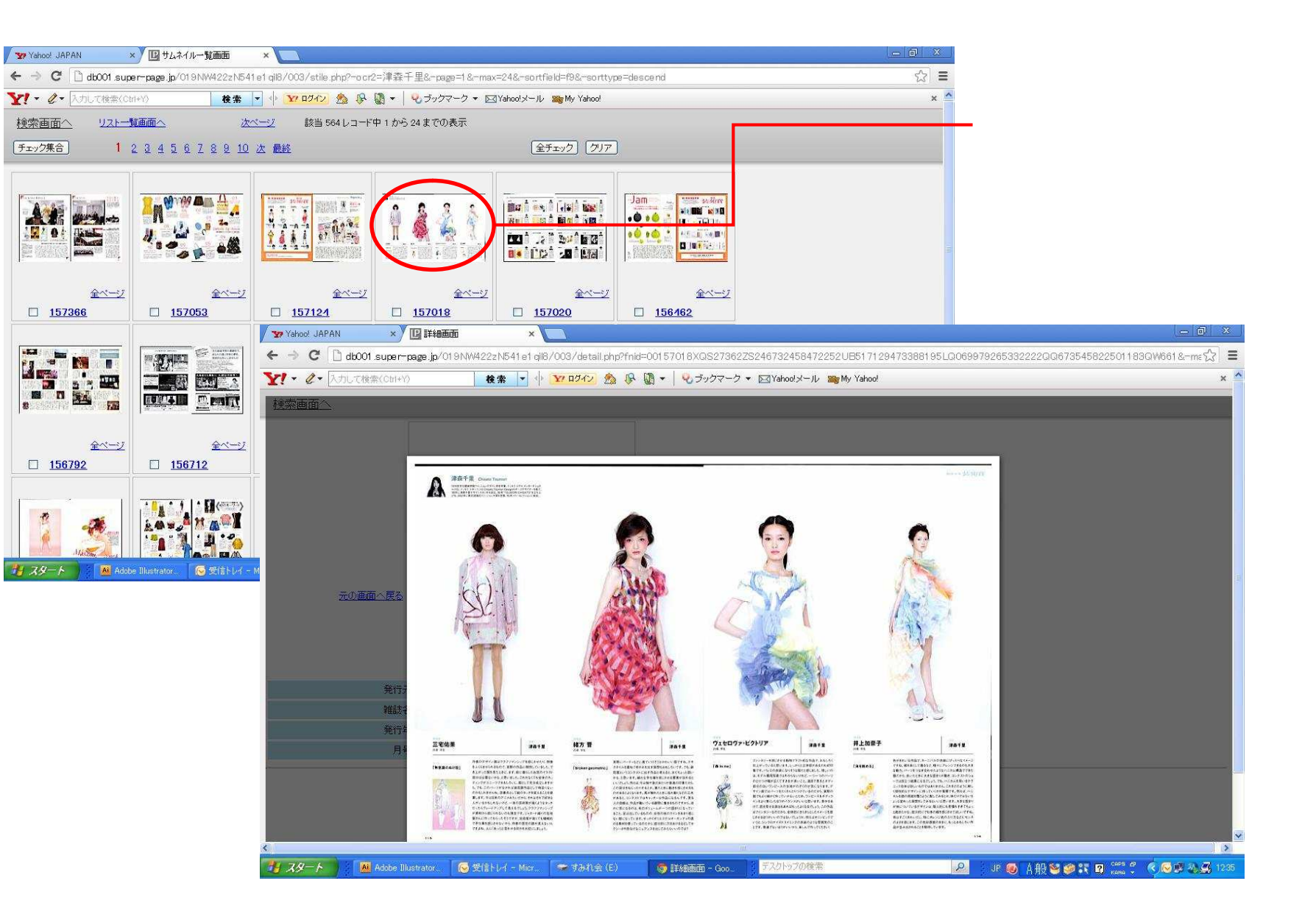

#### BUNKA Fashion Magazine Digital Archive  $-05$ .

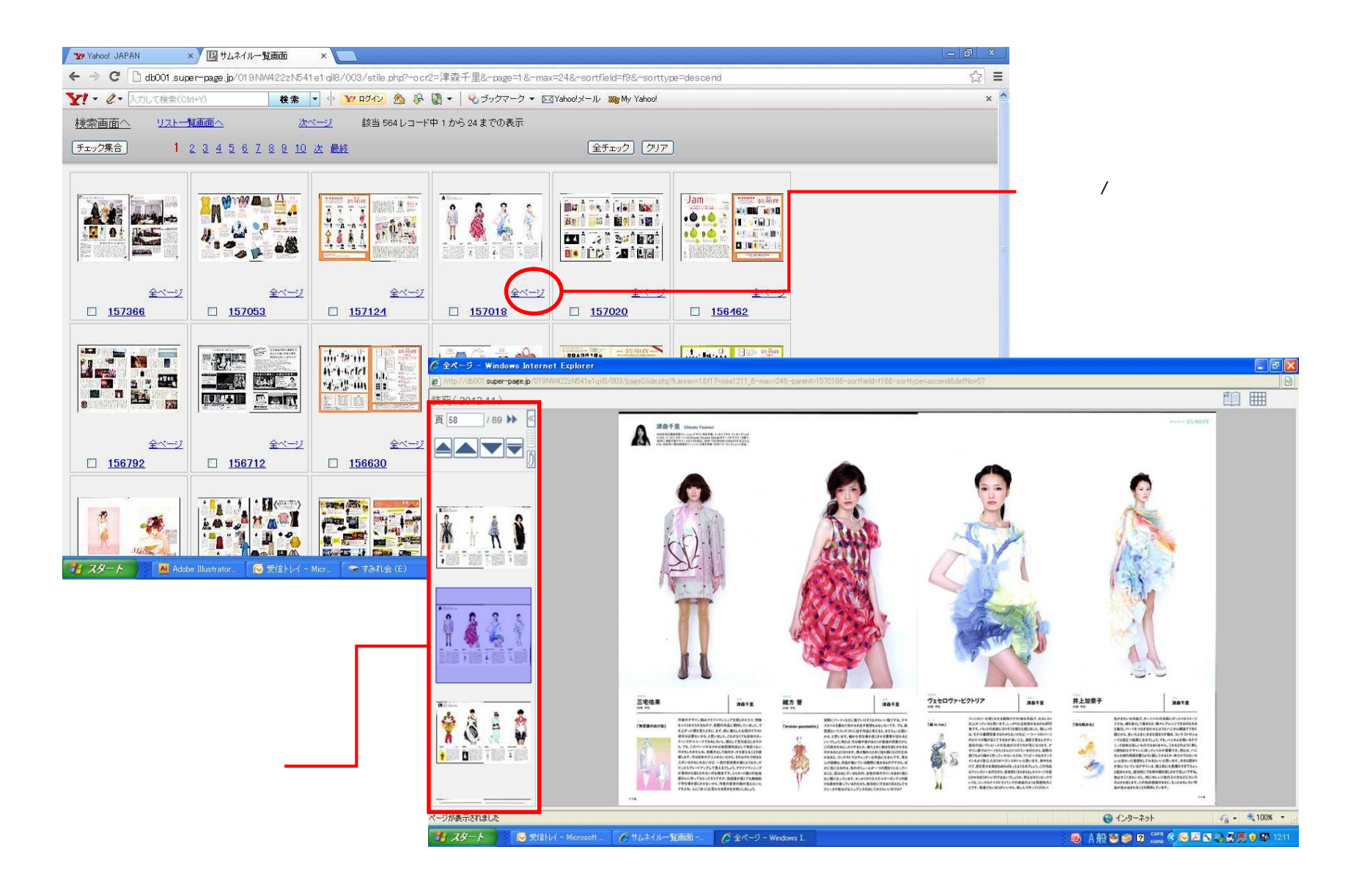

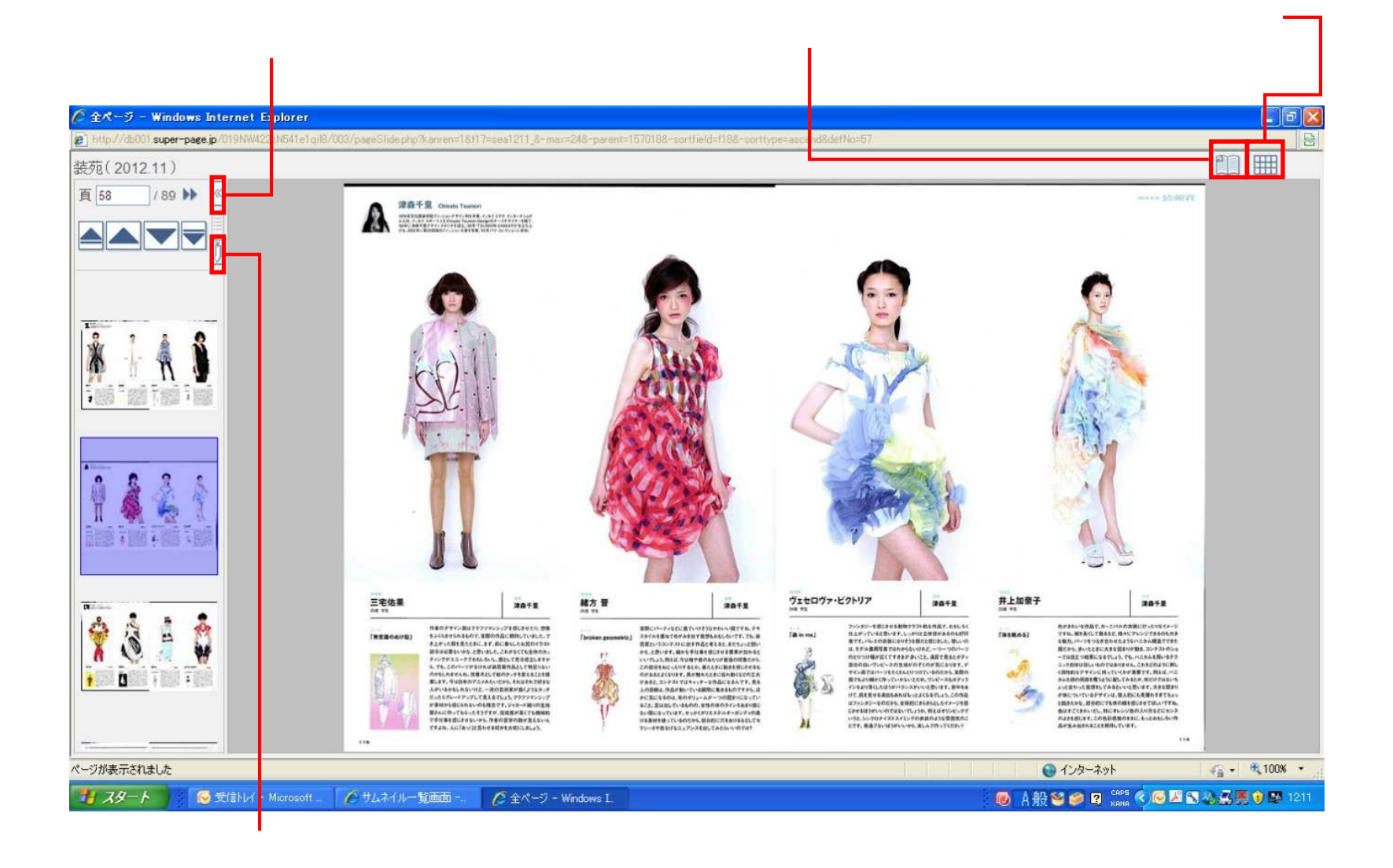

### BUNKA Fashion Magazine Digital Archive  $-07$ .

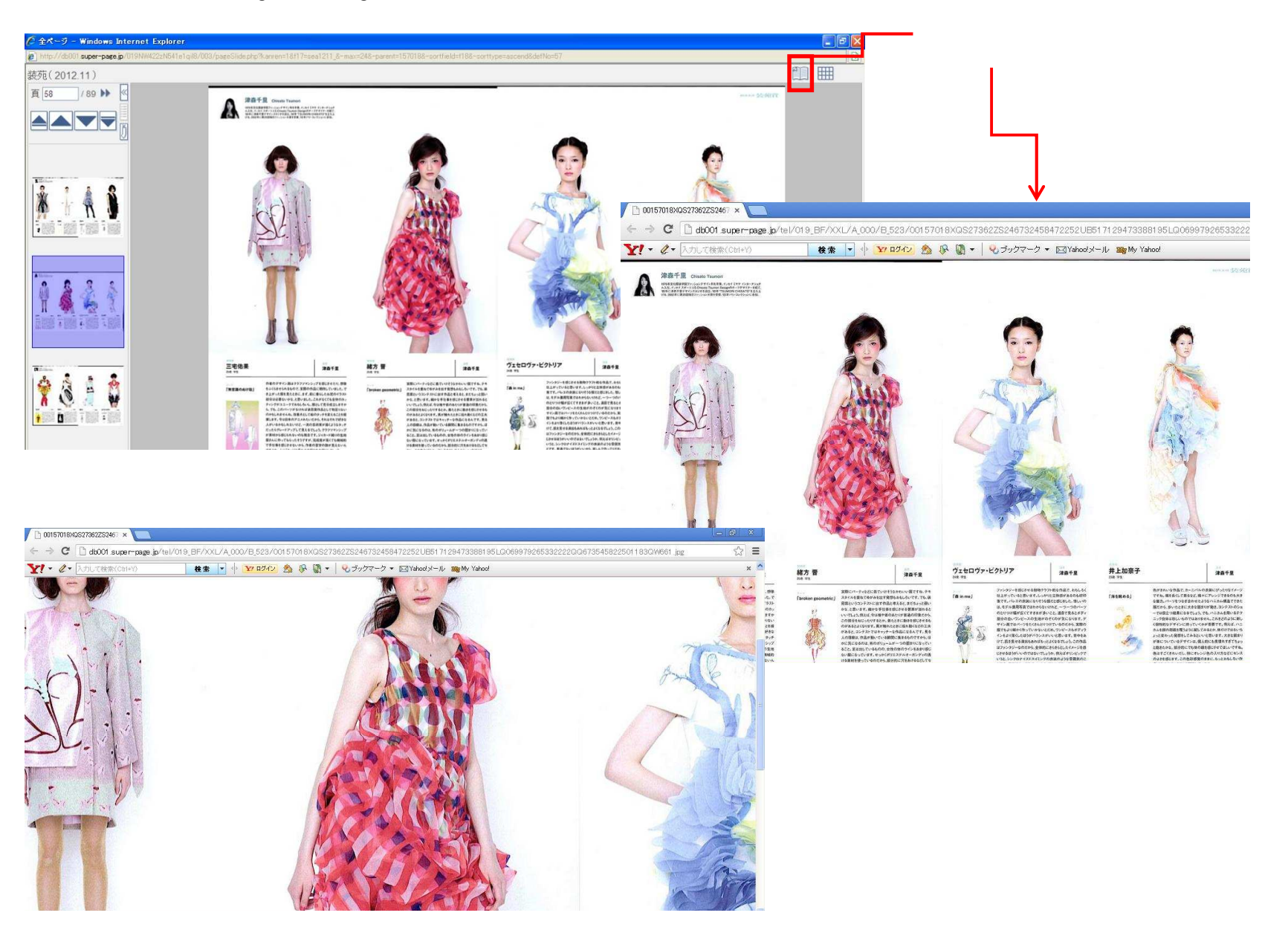

BUNKA Fashion Magazine Digital Archive

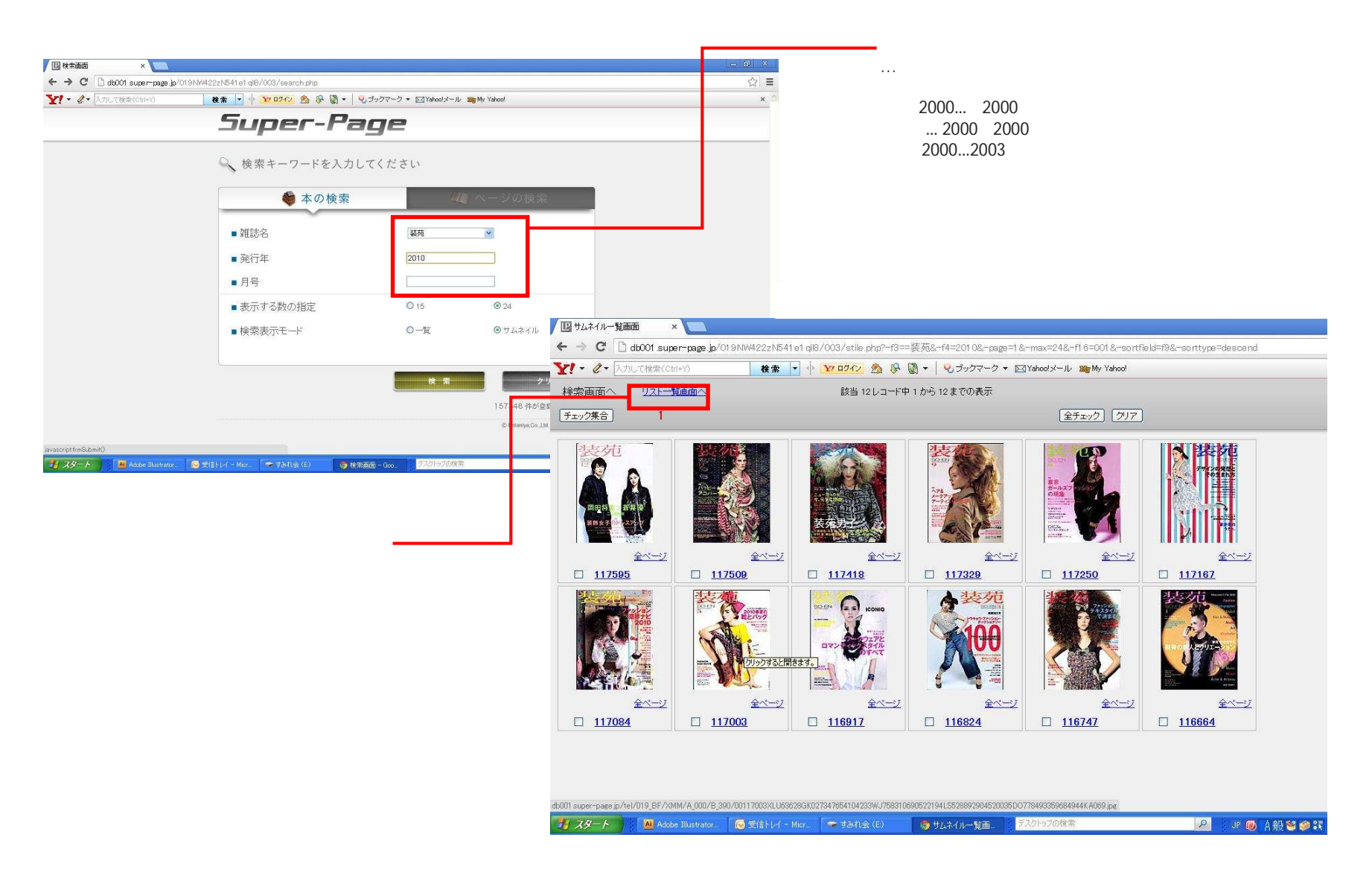

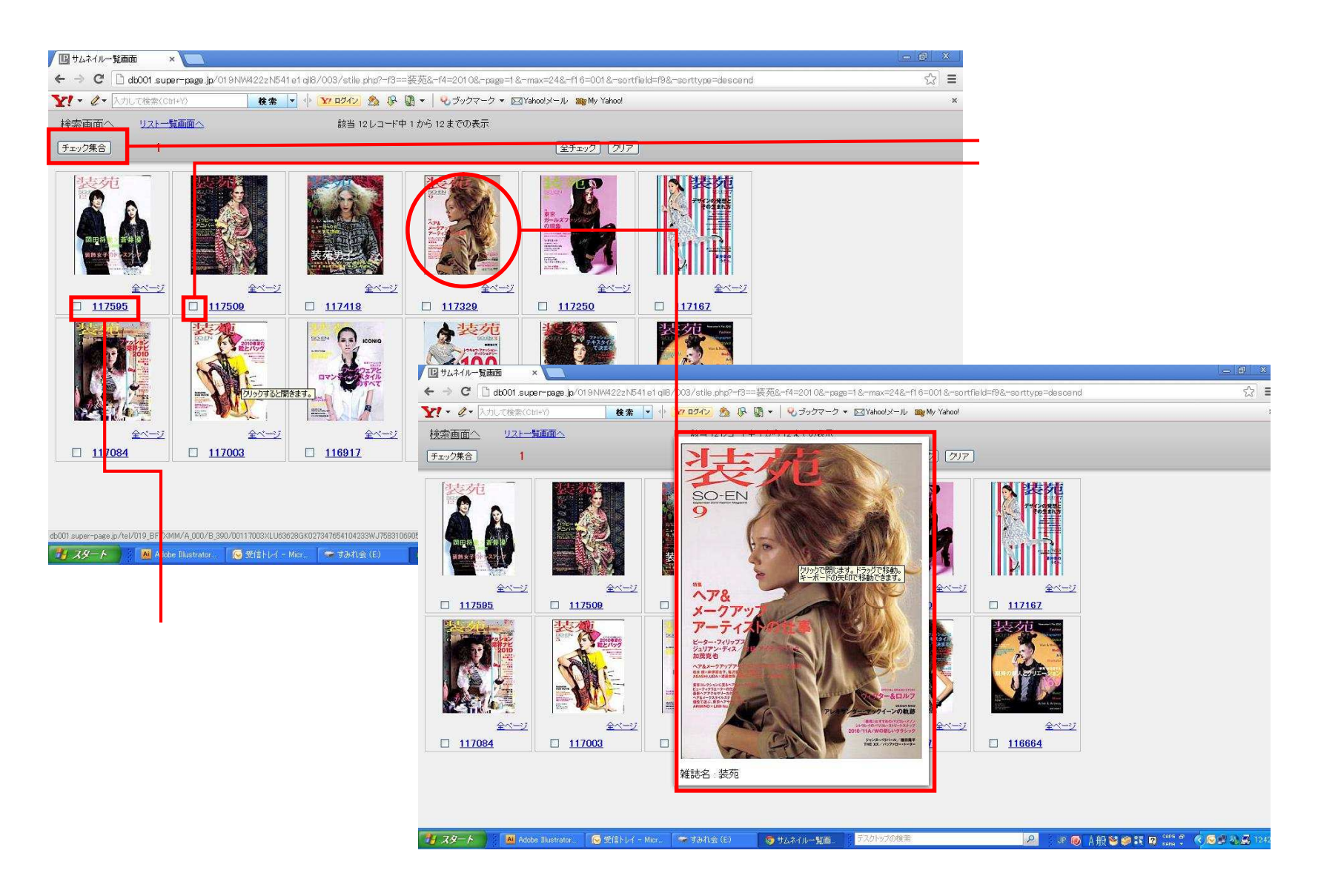

### BUNKA Fashion Magazine Digital Archive 20. ー10.

#### BUNKA Fashion Magazine Digital Archive  $-05.06.07$

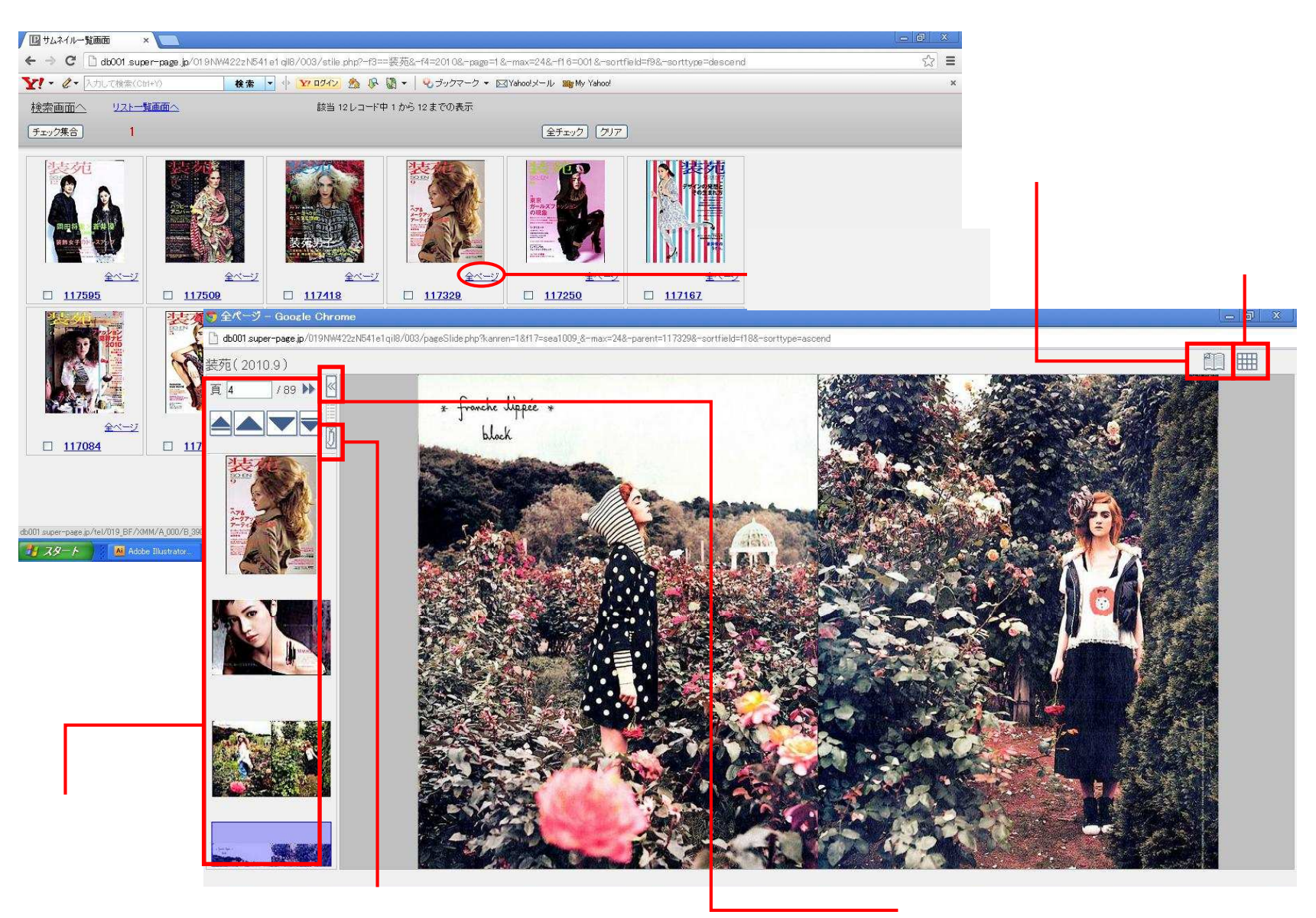